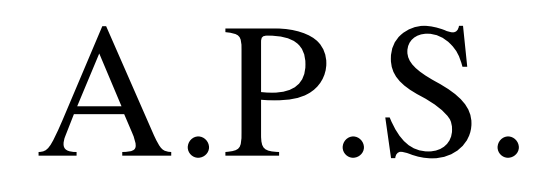

# Derma Negoce

### **BREVET DE TECHNICIEN SUPÉRIEUR « COMPTABILITÉ ET GESTION DES ORGANISATIONS »**

## **FICHE D'ACTIVITÉ**

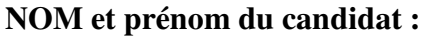

**Centre d'évaluation : Lycée** 

**ACTIVITÉ N°6** 

**INTITULÉ DE L'ACTIVITÉ : Gestion d'une base de donnée** 

**Durée** : 9 heures

**Objectif(s) de l'activité :** 

- **Finaliser la base de données**
- **Effectuer la mise à jour du dossier de gestion commerciale**
- **Saisir les opérations d'achat et de ventes**
- **Gérer les commandes et les factures**
- **Gérer le contrôle de l'état des stocks**

### **Contexte de l'activité** :

 La société Derma Négoce est une S.A.R.L., au capital de 80 000€. Cette société a pour objet la revente de produits pharmaceutiques, para-pharmaceutiques et de beauté. Depuis quelque temps, elle se spécialise dans les crèmes pour la peau.

 L'organisation actuelle des données possédées ne permet pas d'obtenir des informations précises et complètes. C'est pourquoi nous intervenons entant que stagiaire afin de finaliser la base de données et d'effectuer la mise à jour du dossier de gestion commerciale. Et comme la direction souhaite disposer de différentes informations portant sur son activité commerciale, elle nous confie la saisie des opérations d'achat et de vente du début août ainsi que l'état des stock au 10.08.07 et à la fin août, elle nous confie la gestion des commandes et factures ainsi que le contrôle de l'état des stocks au 31.08.07.

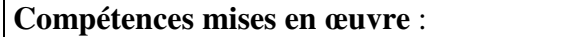

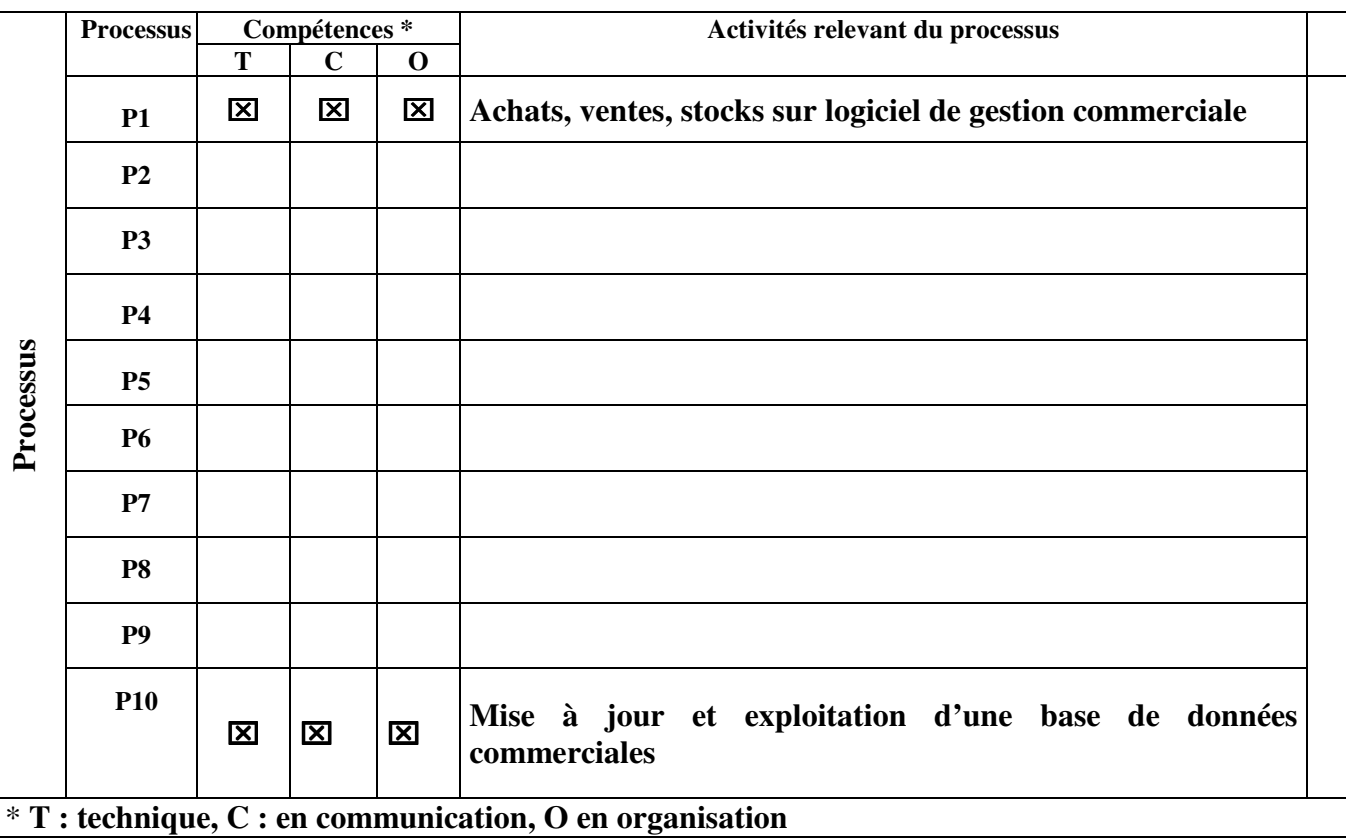

## **Démarches mobilisées :**

- Pour commencer, nous avons lu le sujet tous ensemble puis nous nous somme répartis les tâches : E s'est occupé de saisir les opérations d'achat et de vente du début août et de faire l'état des stocks, il a efféctué la mise à jour du dossier de gestion commerciale.
- M et moi avons finalisé la base de données et saisie des opérations d'acha et de vente du début août afin d'effectuer sous forme de requête et de formulaire les informations souhaitées par la direction

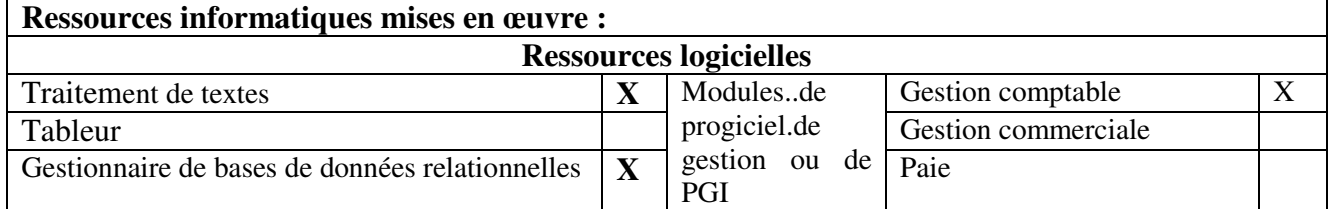

### **Autres ressources (à préciser) :**

### **Fichiers mis à disposition :**

annexes 1 à 9, DermaNegoce.xls, Dermanegoce.mdb, DERMANEGOCE.zip

### **Productions réalisées** :

E : *cgo02 sur « 01gestion » (U :)\APS\APS6 DermaNegoce => Ciel Gestion Commercial*

- Etablissement de facture d'achat et de vente du début août
- Contrôle de l'état des stocks

**M et C :** *cgo11 sur « 01gestion » (U :)\APS\APS 6 DERMA NEGOCE => Accès*

- **Finalisation de la base de données**
- **Création d'une table**
- **Elaboration des relations**
- **Mise à jour du dossier**
- **Saisie des opérations d'achat et de vente d'août**
- **Création de plusieurs requêtes**
- **Création de plusieurs formulaires avec sous-formulaire**
- **Elaboration d'un état**

# **Analyse des résultats obtenus** :

- La difficulté rencontrée s'est faite sur la manière dont nous allions nous répartir les tâches étant donné qu'E et moi ne connaissons pas trop Ciel Gestion.
- La saisie de nouveaux clients s'est faite directement dans la table client ainsi que pour le nouveau fournisseur.
- Pour les nouveaux produits, avec M, nous avons décidé de créer une table FAMILLE PRODUIT afin de faciliter la recherche du coefficient, qui permet d'avoir la T.V.A pour un type de produit.
- Nous avons également supprimé la table CALENDRIER car elle contenait le champ Date, mais celle-ci ne servait à rien étant donné que le champ aura une et une seule date de vente et d'achat.
- Nous avons commencé, sous accès, par importer la table sous Excel puis nous avons vérifié les données sur les produits commercialisés avec celle que possédait E ainsi que les produits vendus et achetés avec leur remise.
- Cette A.P.S. a été assez difficile dans l'ensemble. Mais elle m'a permis de me familiariser un peu plus avec le logiciel Access et d'approfondir mes connaissances, surtout concernant les formulaires faits à l'aide d'une requête et les états.